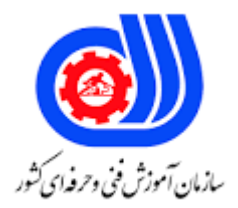

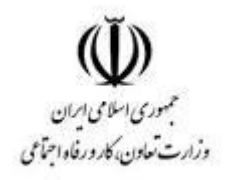

## **نمونه سؤاالت:**

## **CAFE NETمدیر**

## **کد استاندارد: 133020531410001**

**معاونت پژوهش، برنامه ریزی و سنجش مهارت دفتر سنجش مهارت و صالحیت حرفه ای**

```
-1کدام کابل انتقال داده ها را با سرعت باال به همراه فاصله زياد پشتيبانی می کند؟
                                                                                 الف- کواکسيال
                                                                                 ب -فيبر نوری
                                                                           ج -زوج به هم تابيده
                                                                                      د STP -
                              -2 نوع سيگنالی که در کابل فيبر نوری انتقال داده می شود کدام است؟
                                                                      الف- امواج الکترومغناطيس
                                                                          ب -سيگنال الکتريکی
                                                                                       ج -نور
                                                                           د -امواج مادون قرمز
                                  -3 برای ساختن کابل Cross از کدام استاندارد استفاده می شود؟
                                                                                       الفA -
                                                                                        بB -
                                                                             ج -فرقی نمی کند
                                                                       د- يک سرA و سر ديگرB
                                      -4 در توپولوژیStar کليه رايانه های به ............ وصل شده اند.
                                                                                الف- Switch
                                                                                    بMAU -
                                                                                      - NIC_{\tilde{c}}د- Repeater
              -5در کدام توپولوژی های زير از کار افتادن يک رايانه بر قسمتهای ديگر شعبه تاثير ندارد؟
                                                                                    الف- Star
                                                                                     \overline{\phantom{a}} - Bus -
                                                                                    - Ring_{\tilde{c}}د- MAU
-6کدام از سوئيچ هایConfig IP تمام تنظيمات و پيکربندیIP يک ايستگاه کاری را مشخص می کند؟
                                                                                      الف- All
                                                                                 بRenew -
                                                                                - Release<sub></sub>
                                                                                          د- ?
                                                              -7MAC آدرس چند بيتی ا ست ؟
                                                                                      الف 46-
                                                                                       ب 48-
                                                                                       ج -٢٢
```

```
د 24-
                                                        8-يک IP آدرس مشخص کننده چيست؟
                                                                             الف -کارت شبکه
                                                                                ب -کامپيوتر
                                                                                   ج -شبکه
                                                                        د -شبکه و کارت شبکه
                       9-کدام يک از سخت افزارهای زير دارای رديفی متشکل از چهار پورت نمی باشد؟
                                                                               الف -مسيرياب
                                                                         - Patch Panelب
                                                                                   ج -سوئيچ
                                                                                     د- هاب
10-برای اتصال تجهيزات مشابه به يکديگر در يک شبکه از کدام روش برای ساختن کابل استفاده می کنيم ؟
                                                                           الف -روش Cross
                                                                            ب -روش معمولی
                                                                         ج -روش Straight
                                                                           د -تفاوتی نمی کند
       11-در صورت راه اندازی ............. يک سيستم، بقيه کاربران شبکه و منابع شبکه را مديريت می کند.
                                                                                الف- Policy
                                                                          - Workgroup -
                                                                               - Domain_{\tilde{c}}د- اين کار امکان پذير نمی باشد
             -12بعد از نصب directory Active روی يک سرور آن سرور به ...................تبديل می شود.
                                                                 domain controller -الف
                                                                           بworkgroup -
                                                                                 - policy \approxد- client
                                           -13سيستمی که در شبکه سرويس می دهد..........نام دارد
                                                                                الف- router
                                                                                بserver -
                                                                                 - Client_{\tilde{c}}د- switch
                   -14کداميک از سرويسهای زير در شبکه مسئول تخصيص IP به کامپيوترها می باشد؟
                                                                                 الف- DNS
                                                                                  بWins -
                                                                                 - DHCP_{\tilde{c}}
```

```
د- IIS
                      -15به صورت پيش فرض کدام گروه يا کاربران اجازه سهميه بندی ديسک برای کاربران را دارند؟
                                                                                         الفUsers -
                                                                               بAdministrators -
                                                                   - Administrators and Users_{\tilde{c}}Network Operator -د
                                     -16به توانايی اجرا و باز کردن چندين برنامه با هم .......................... گفته ميشود.
                                                                              Task Manager -الف
                                                                                 بMultiTasking -
                                                                                     - MultiUser_{\tilde{c}}د- RunProgram
                                          -17طول عمر کلمه عبور در کدام دسته از Policy ها تنظيم می شود؟
                                                                                 - Audit Policyالف
                                                                     - Account Lockout Policyب
                                                                              - Password policy\approxUser Right Policy -د
۱۸-با استفاده از کدام فرمان در محي<mark>ط RUN می توانيد به Share Fold</mark>er های يک سيستم درون <mark>شب</mark>که دسترسی داشته
                                                                                              باشيد؟
                                                         IP address\Share Folder name\\- الف
                                                                 IP address\Driver Letter \\- ب
                                                        \ IP address\Share Folder name \\- \approx$IP Address\Drive Letter \\- د
                                         19-توسط DHCP Options چه تنظيماتی را نمی توان اضافه نمود؟
                                                                                    الف -معرفی DNS
                                                                      ب -معرفی Gateway Default
                                                                                   ج -معرفی DHCP
                                                                                       د -معرفی روتر
                               20-مقدار پيش فرض سياست maximum password age چه عددی است؟
                                                                                         الف 24- روز
                                                                                          ب 42- روز
                                                                                           ج 7- روز
                                                                                         د 999- روز
        21-تعداد ورودی های ناموفق که منجر به قفل شدن حساب کاربران می شود، توسط چه سياستی اعمال می شود؟
                                                                - Account Lockout Durationالف
                                                                - Account Lockout Thresholdب
```

```
- Reset Account Lockout Counter\tauEnforce Password History -د
-22تنظيم مقدار صفر برای سياست Duration Lockout Account باعث چه عملکردی می شود؟
                                                                  الف- کاهش حمالت
                                                      ب -اجازه ورود به کاربران قفل شده
                                          ج -خروج از حالت قفل بصورت دستی توسط مدير
                                                  د -عدم قفل شدن حساب در هيچ زمانی
   23-مدت زمانی که در سياست After Counter Lockout Account تنظيم می شود بايد :
                           الف -بيشتر از مدت زمان Duration Lockout Account باشد
                                ب -کمتر يا معادل Duration Lockout Account باشد
                           ج -بيشتر از مدت زمان Threshold Lockout Account باشد
                      د -کمتر يا معادل مدت زمان Threshold Lockout Accountباشد
                     24-گزينه length password minimum چه کاری انجام می دهد؟
                                                        الف -تعيين طول عمر رمز عبور
                                                       ب -تعيين پيچيده بودن <mark>رمز عبور</mark>
                                         ج -تعيين طول حروف به کاربرده شده در رمز عبور
                                                            د -تعيين تاريخچه رم<mark>ز</mark> عبور
            ؟ معناست چه به 25-Password must meet complexity requirement
                                                         الف -تعيين طول عمر رمز عبور
                                                       ب -تعيين پيچيده بودن رمز عبور
                                         ج -تعيين طول حروف به کاربرده شده در رمز عبور
                                                            د -تعيين تاريخچه رمز عبور
                      26-مجموعه قوانينی است که برای سرويس دهی در شبکه برقرار می شود؟
                                                            الفcommunication -
                                                                     بprotocol -
                                                                        - server\approxد- client
                          -27توسط کدام فرمان می توان از رجيستری نسخه پشتيبان تهيه کرد؟
                                                                   الف- Ntbackup
                                                                   بMsbackup -
                                                                      - Regedit\approxد- Export
                          -28کليدConfig-Current-Hkey شامل چه نوع اطالعاتی است؟
                                      الف- اطالعات کل سخت افزار و داده های سيستم عامل
                                      ب -داده های پيکربندی پروفايل سخت افزارهای جاری
```

```
ج -پروفايل کاربر برای کاربر Login کرده به سيستم
                                د -همه پروفايل های کاربر فعال و پروفايل کاربر پيش فرض
                                                   چيست؟ 29-Active Directory
                                            الف -يک بانک اطالعاتی از تمام منابع شبکه
                                        ب -هماهنگ کننده کاربران و سرويس دايرکتوری
                                                             ج -مديريت منابع شبکه
                                      د -ايجاد مديران سيستم جهت مديريت کلمات عبور
   30-عمل تأييد اعتبار و Authentication در Domain توسط کدام گزينه انجام می شود؟
                                                             الف- Administrator
                                                         - Domain Controler
                                                           - Active Directory_{\tilde{c}}Local Security Database -د
   ۳۱-قرارداد<mark>ن علامت $ در انت</mark>های نام يک <mark>منبع Share</mark> ش<mark>ده م</mark>وجب بروز چه ويژگی می شود؟
                                             الف -مخفی شدن منبع در ليست جستجوها
                     ب -مخفی شدن منبع در ليستی که از طريق Path UNC باز می شود
                                              ج -عدم استفاده مديران از منبع مورد نظر
                                                د -ا<mark>ز</mark> اين علامت ن<mark>می توان استفاده نمود</mark>
  32-از چه مسيری نمی توان عضويت يک کامپيوتر ويندوز سرور را در يک Domain تغيير داد؟
                           الف- از کادر محاوره ای Properties برنامه Computer My
                                           ب -برنامه System در Panel Control
                                                 ج -پوشه Connection Network
                                                              - Power Optionد
33-مدت زمانی که در سياست After Counter Lockout Account تنظيم می شود بايد :
                        الف -بيشتر از مدت زمان Duration Lockout Account باشد
                             ب -کمتر يا معادل Duration Lockout Account باشد
                        ج -بيشتر از مدت زمان Threshold Lockout Account باشد
                   د -کمتر يا معادل مدت زمان Threshold Lockout Accountباشد
                 34-در نرم افزار پراکسی از کدام گزينه می توان سايت مورد نظر را فيلتر کرد؟
                                                                 Web filter -الف
                                                                         بmail -
                                                            - Remote Dial-up_{\tilde{c}}د- ftp
                    -35از کدام گزينه می توان محدوديت در بارگذاری فايلها را مشخص نمود؟
                                                  Maximum connections -الف
                                                    - Download Bandwidthب
```

```
- Upload Bandwidth_{\tilde{c}}Internet connections -د
-36اگر بخواهيم جهت دسترسی به اينترنت در طی روزهای هفته زمانبندی الزم را انجام دهيم کدام گزينه را تنظيم می کنيم؟
                                                                                 Bandwidth Quota -الف
                                                                                     - Time scheduleب
                                                                                            - Left Time_{\tilde{z}}Time connections -د
   -37اگر بخواهيم اتصال اينترنتی را برای کاربر در زمان مشخص و تاريخ مشخصی قطع نماييم کدام گزينه استفاده می شود؟
                                                                                           Left time -الف
                                                                                - Disable connectionب
                                                                                     - Auto disable at_{\tilde{z}}Time schedule -د
                         -38اگر بخواهيم اطالعات مربوط به اتصاالت جاری را مشاهده نماييم از کدام منو اقدام می کنيم؟
                                                                                             الف- monitor
                                                                                             بRegister -
                                                                                              - Account_{\tilde{c}}د- Options
                                                               -39Type Auth تعيين کننده چه چيزی است ؟
                                                                             الف- نوع اتصال را مشخص می کند
                                                                            ب -تعريف کاربر را مشخص می کند
                                                                         ج -ن<mark>وع احراز هويت را مشخص می</mark> کن<mark>د</mark>
                                                                        د -فعال بودن اتصال را مشخص می کند
                                                                                   40-مانيتورينگ يعنی چه ؟
                                       الف -مانيتورينگ عملی مربوط به نمايش و يا مشاهده وضعيت يک سيستم است
                                                                                ب -اتصال مانيتورها به يکديگر
                                                                             ج -اتصال مانيتور به کيس سيستم
                                                                              د -امکان تدريس از طريق مانيتور
                                                                     41-دستور PING چه کاری انجام می دهد؟
  الف -با کمک اين دستور می توانيد در يابيد که آيا کامپيوتر شما قادر است به يک آدرس آی پی يا نام دامنه دست پيدا کند
                                                                              ب -جهت چک کردن کارت شبکه
                                                                ج -جهت چک کردن آی پی آدرس به کار می رود
                                                                     د -جهت اتصال چندين شبکه به کار می رود
                               42-گزينه ALL PERMIT در نرم افزار پراکسی جهت تنظيم اينترنت به چه معناست ؟
                                        الف -يعنی تمامی کاربران متصل به شبکه به اينترنت دسترسی خواهند داشت.
                                                                        ب -اجازه دانلود کردن برای همه کاربران
```

```
ج -اجازه آپلود کردن برای همه کاربران
                                                                        د -اجازه ورود به شبکه برای همه کاربران
             -43 جهت حذف کاربر مورد نظر در کادرmanager account در پراکسی از کدام گزينه استفاده می شود؟
                                                                                              الفDelete -
                                                                                             بRemove -
                                                                                                  - Edit_{\tilde{c}}د- Cancel
-44از کدام گزينه ادمين سيستم می تواند فايلهايی که به اشتراک گذاشته شده و مورد استفاده قرار گرفته اند را مشاهده نمايد؟
                                                                                         Open files -الف
                                                                                              بshares -
                                                                                             - Sessions\approxEvent Viewer -د
                                                         -45جهت محافظت از رمز عبور کدام گزينه مناسب است ؟
                                                                 User cannot change password -الف
                                                                          - Password never expiresب
                                                                                    - Disable account_{\tilde{c}}Account locked out -د
                                                                     چيست؟ Account Log on Event-46
                                                                                الف<sup>_</sup> رخدادهای ا<mark>منیتی سیستم</mark>
                                                                      ب -مميزی رخدادهای حوزه ورود به شبکه
                                                                            ج -رخدادهای پيگيری رفتار کاربران
                                                                                  د -حوزه ورود بصورت محلی
                                                                                                       -\mathbf{y}چيست؟ -Audit system events
                                                        الف -گزارش مربوط به امتيازات استفاده شده توسط کاربران
                                                                           ب -رخدادهای پيگيری رفتار کاربران
                                                                    ج -گزارش رويدادهای مربوط به رفتار سيستم
                                                                      د -گزارش مربوط به نحوه دسترسی کاربران
                                                             -48 کداميک چزو نرم افزارهای مانيتورنگ نمی باشد؟
                                                                                    - GFI LanGuardالف
                                                                                              بNagios -
                                                                             - Advanced IP Scanner\approxد- Excel
                                                  -49کداميک از موارد زير جزو ايجاد انگيزه برای کاربران نمی باشد؟
                                                                          الف- فراهم کردن محيط کاری مناسب
```
ب -صادق بودن با کارکنان و ايجاد اعتماد ج -توجه به رشد و پيشرفت کارکنان د -تنبيه کارکنان در صورت خطا کردن - $\Delta$ . Keylogging- به چه معناست ؟ الف- عملی در جهت ضبط يا الگ گيری از رخدادهای کليد های کيبورد می باشد ب -تنظيم کليد shortcut کيبورد ج -تنظيم رمز عبور برای کيبورد د -تنظيم گزارش برای کيبورد